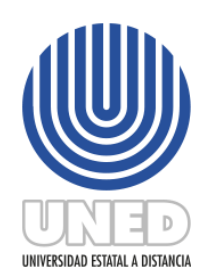

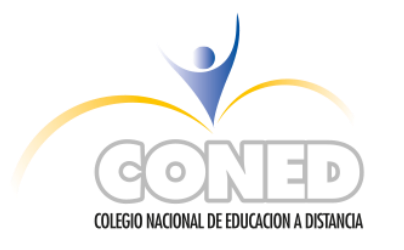

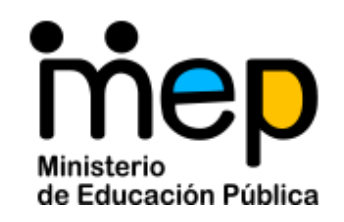

# **"GUÍA PEDAGÓGICA PARA EL CONED"**

# **Guía pedagógica para el estudiante en apoyo al estudio a distancia.**

# **MATERIA: Diseño de páginas web**

# **CÓDIGO: 80113**

#### **NIVEL: Tercer ciclo y educación diversificada**

### **COORDINACIÓN DE: Cursos Técnicos**

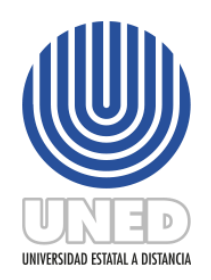

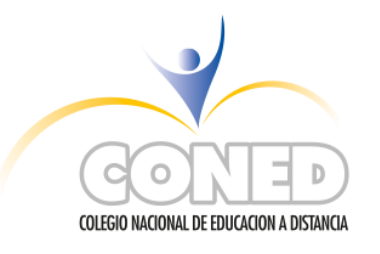

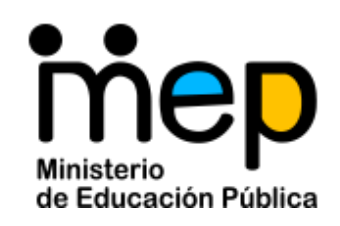

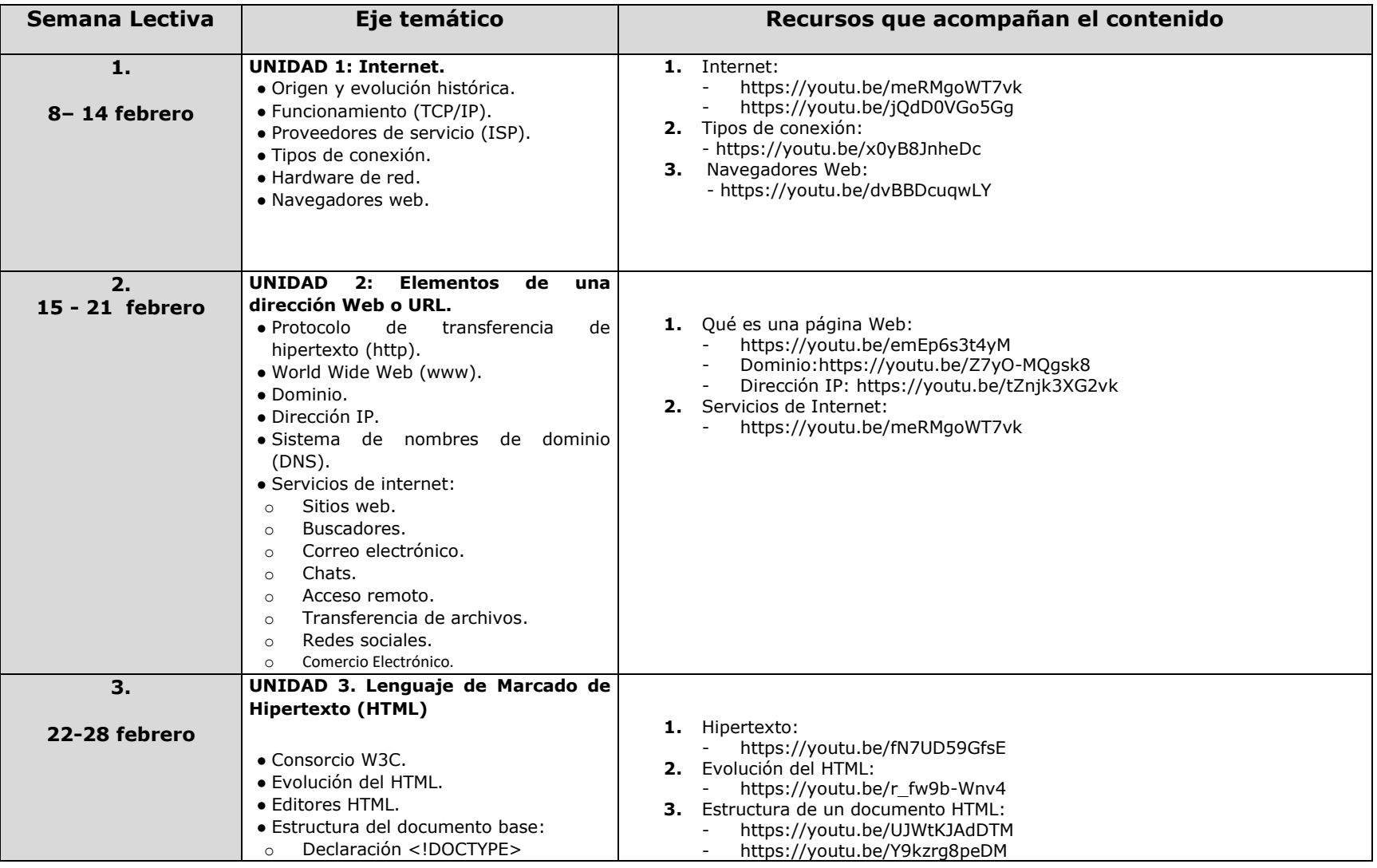

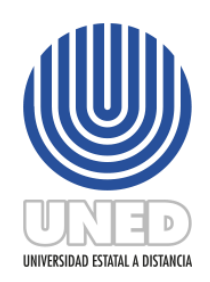

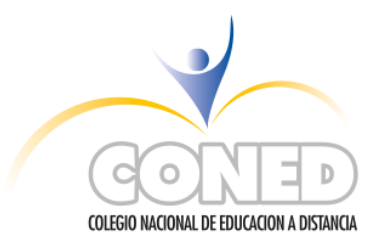

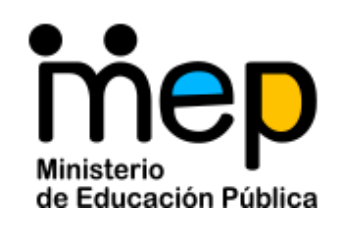

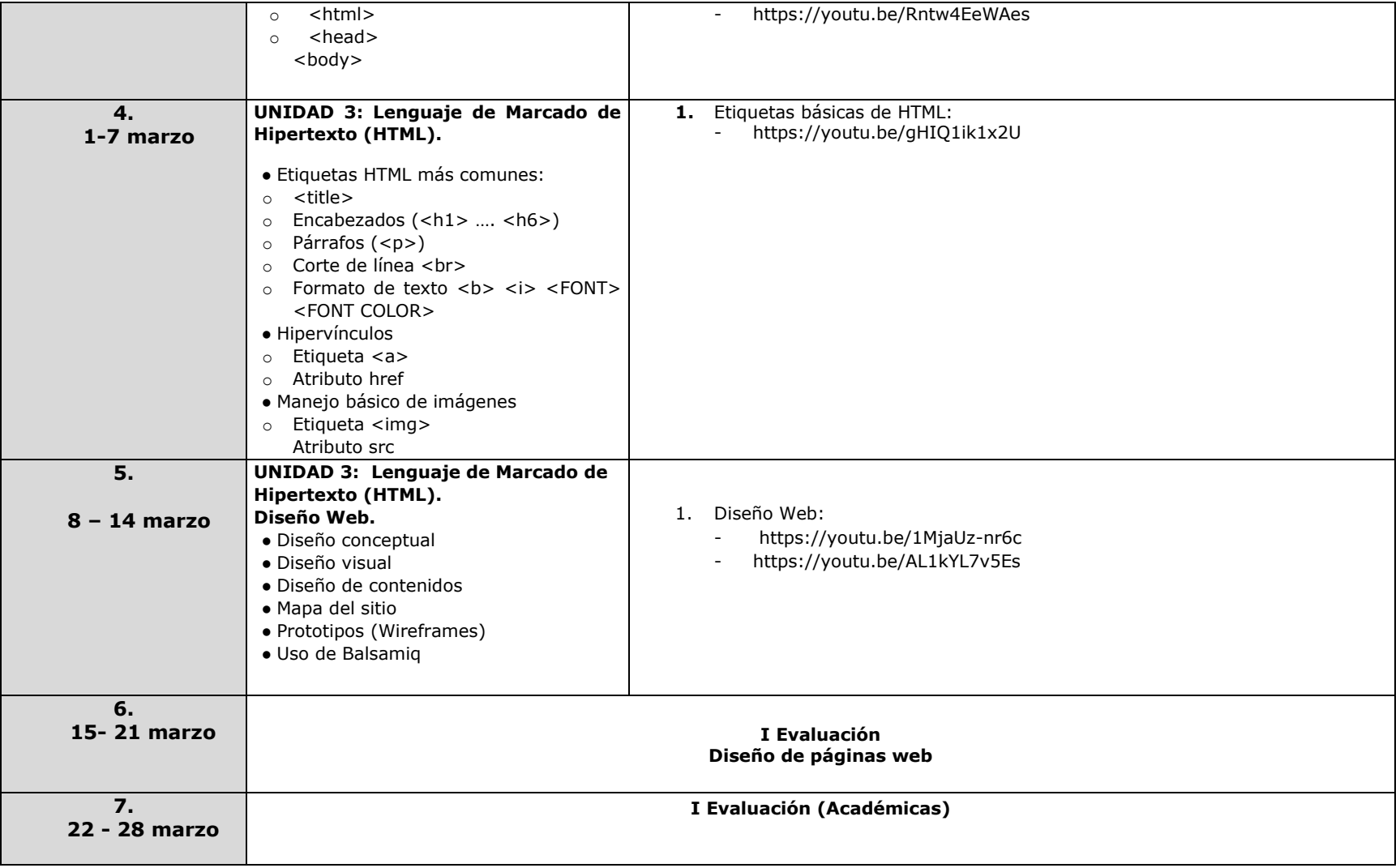

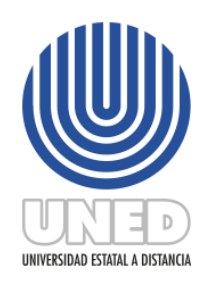

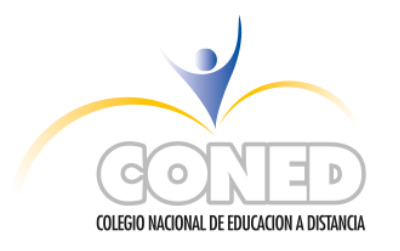

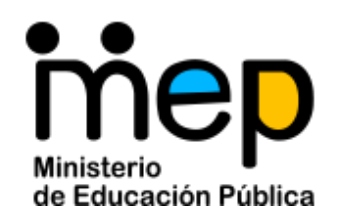

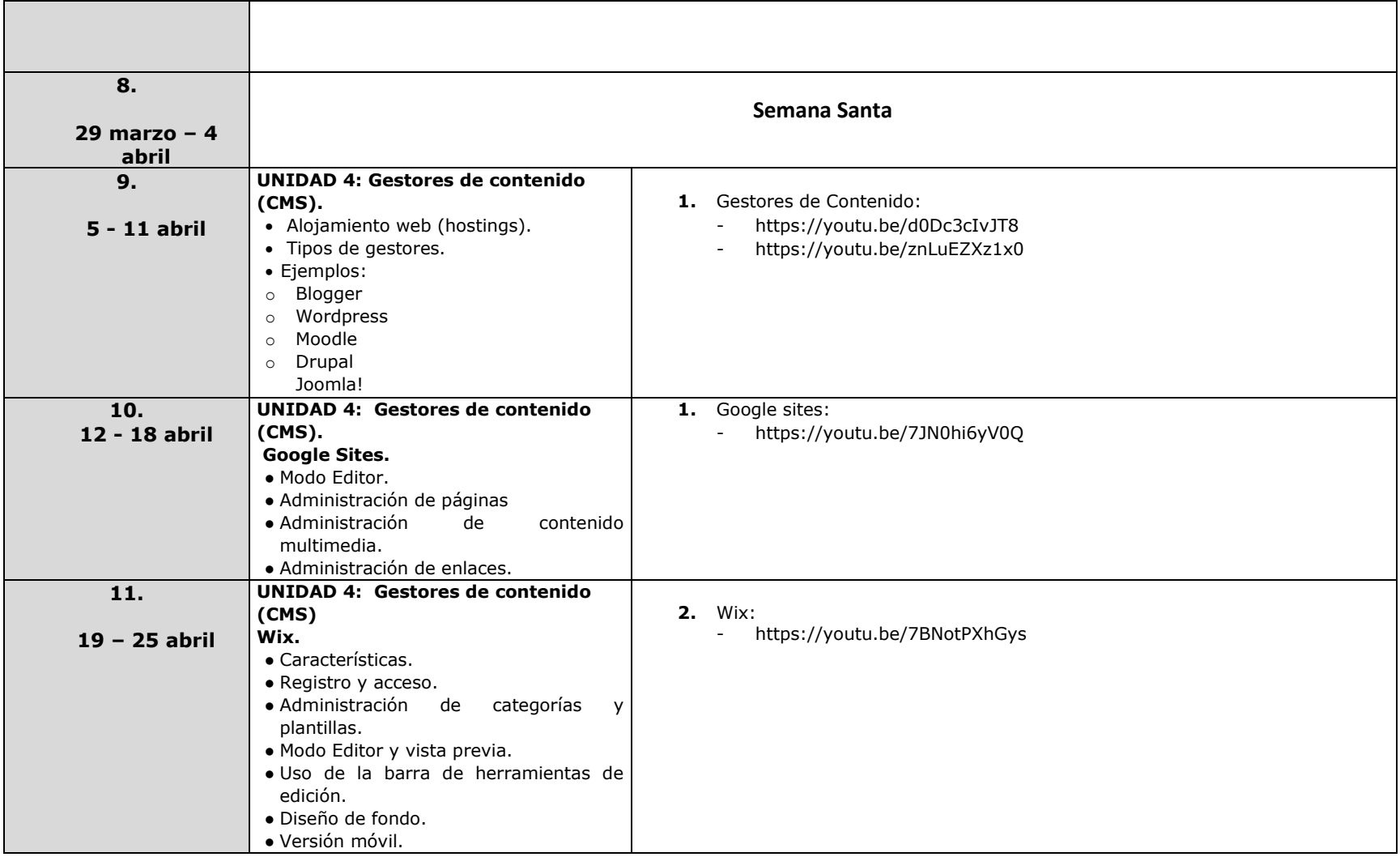

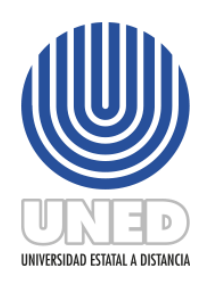

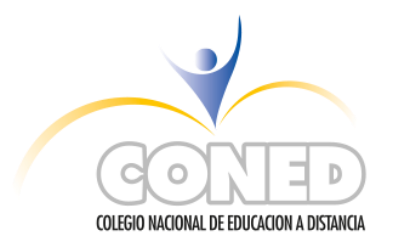

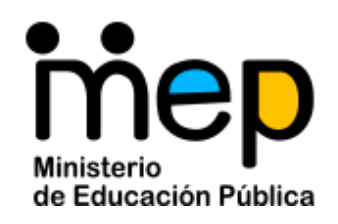

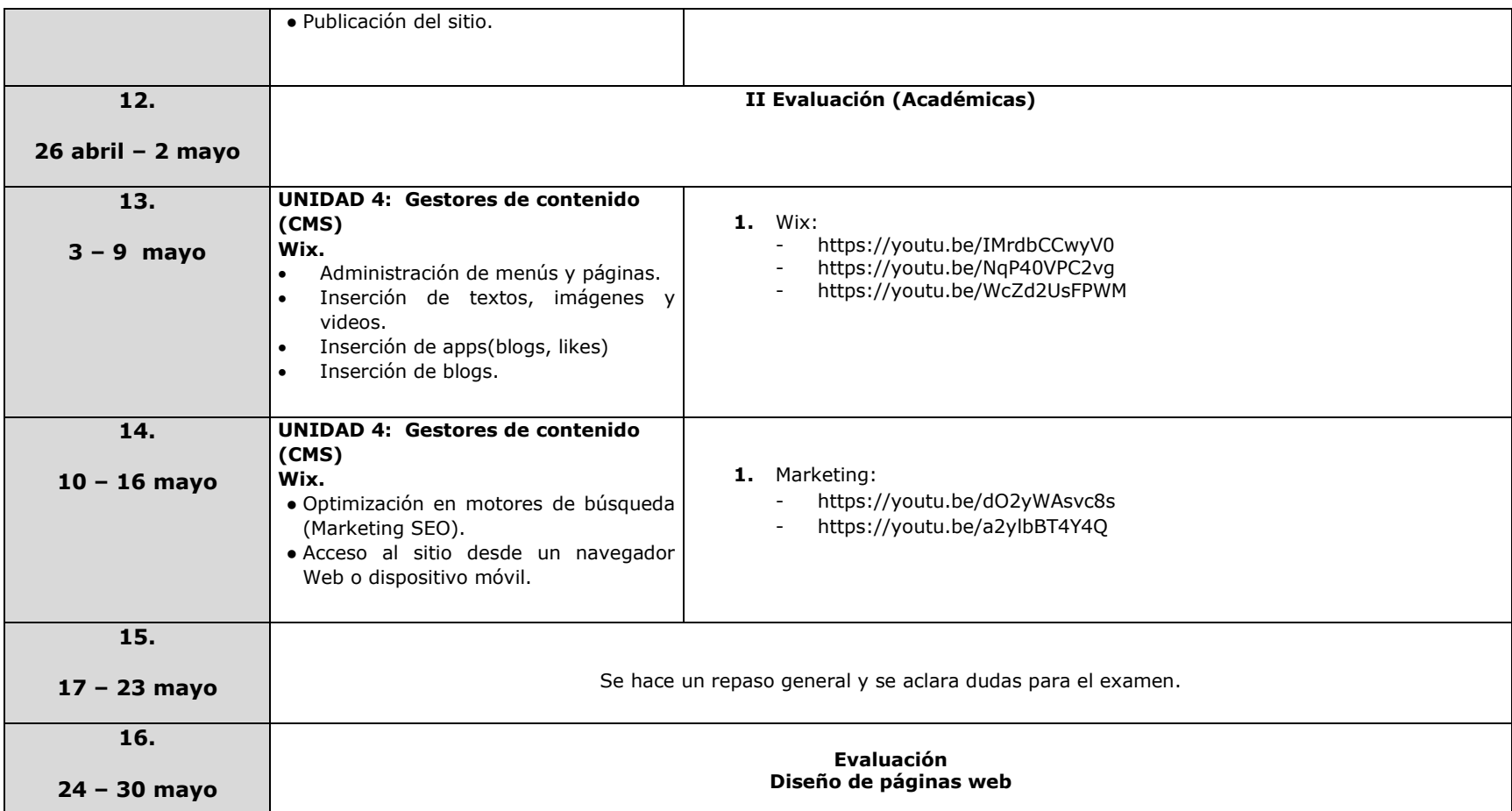